### Shell Programming II

#### 15-123

#### Systems Skills in C and Unix

# Regular Expressions

- Shell scripts can include utilities such as
	- grep
		- Pattern matching
	- and the state of the state — sed
		- Stream editor
	- – awk
		- Pattern scanning and processing

#### sed revisited

- A stream editor
- Offspring of the unix "ed"
- Very useful tool

and the state of the state cat file.txt | sed 's/<.\*>//' > file2.txt

- Syntax:  $\cancel{\aleph}$  $\mathsf{X}$ 
	- sed 's <delimiter> regex <delimiter> replacement <delimiter> flags'
	- Flags: -l for local (first match) or g (global) all matches

# Inter Process Communication (IPC)

#### • Pipes

- – $-$  Creates the IPC
- – ls | sort | echo
	- 4 processes in play
- Each call spans a new process
	- –Using folk

### Editing in Place

- cat somefile.txt | tr -d "\015" "\012" | fold > somefile.txt
- Y<br>LETT • What does it do?
- What are some of the problems?

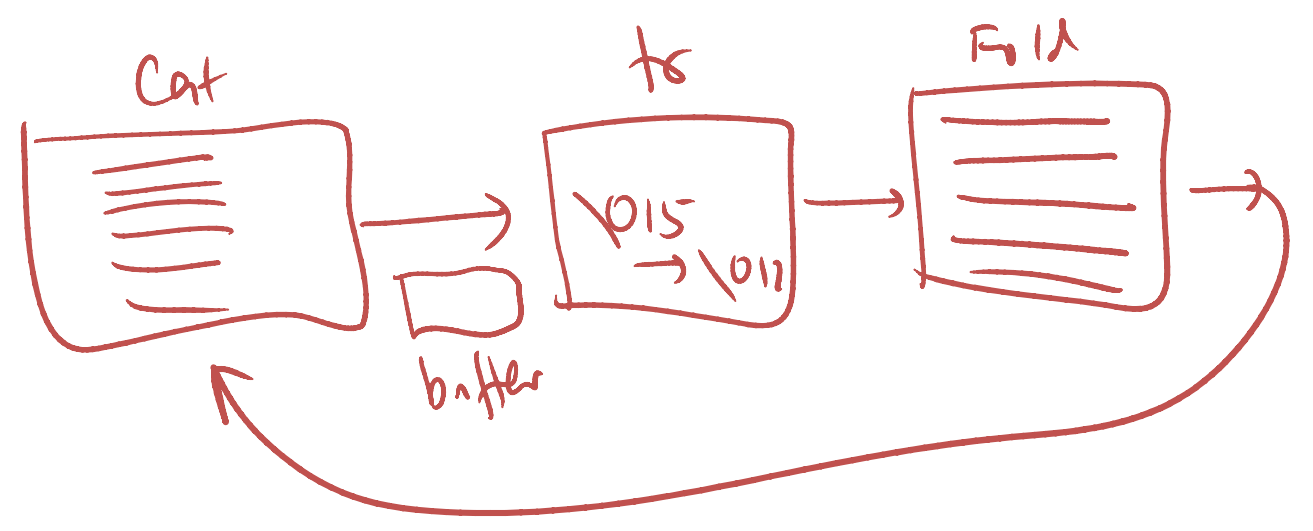

# How does pipes work

- A finite buffer to allow communication
	- –— Typically 8K
- If input file is less than the buffer
	- –We may be ok
- What if input file is more than the buffer
	- – $-$  Redirecting output to the same file is a bad idea

# How to deal with this?

- Use a temp file
	- – cat \${1} | tr -d "\015" "\012" | fold > \${1}.tmp mv \${1}.tmp \${1}<br> $\frac{1}{10}$  \$\l. tmp
- Better process
	- – cat "\${1}" | tr -d "\015" "\012" | fold > "/usr/tmp/\${1}.\$\$" mv "/usr/tmp/\${1}.\$\$" "\${1}"
- •• /usr/tmp is cleared upon reboot

### Pipes, Loops and Sub shells

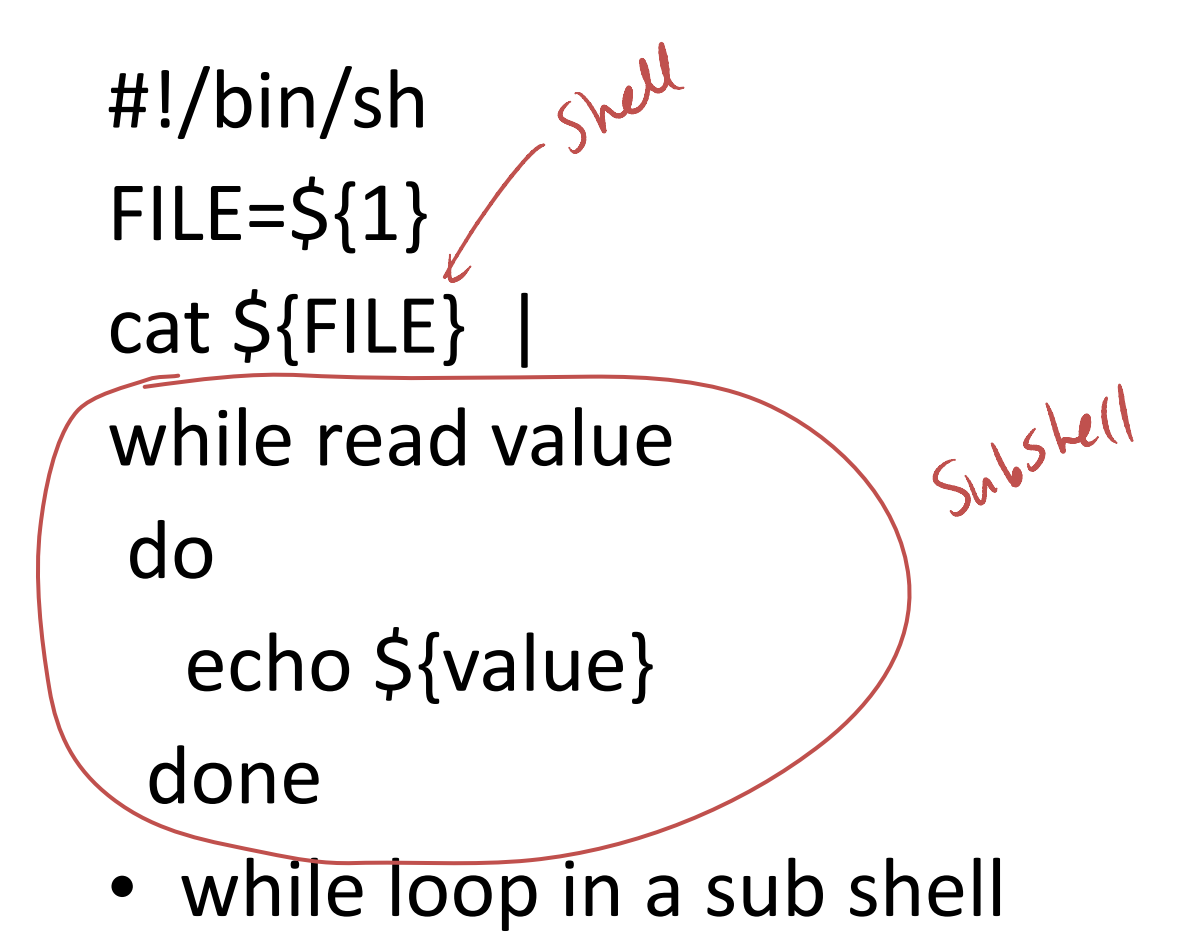

#### What is the problem?

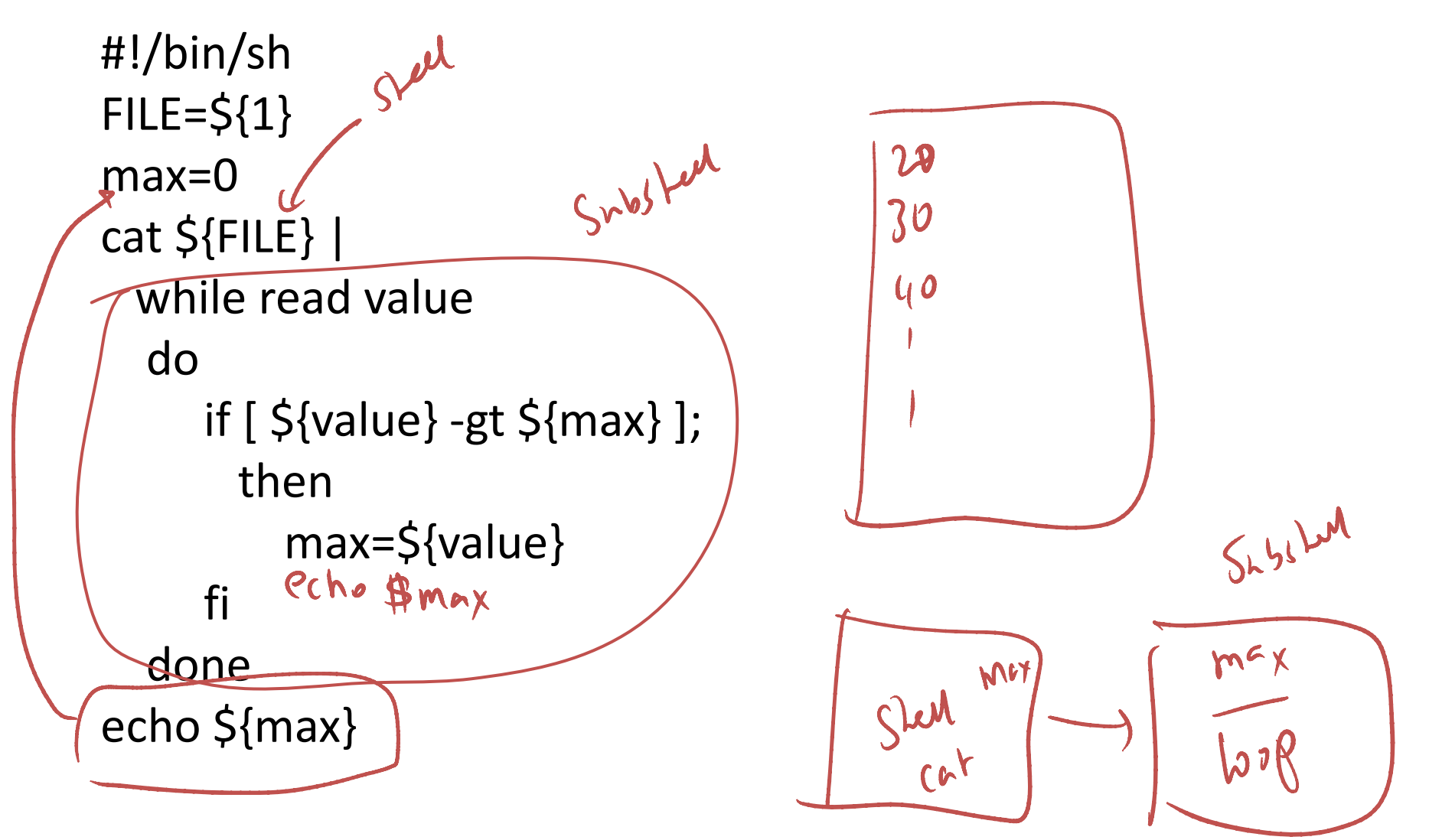

# The fix

```
#!/bin/sh\tt{FlLE=}\max=0 values=`cat ${FILE}`
for value in ${values} do if [ ${value} -gt ${max} ]; 
 then max=${value} fidone
echo ${max}
```
# Arrays in bash

array[2]=23 array[3]=45array[1]=4

To dereference an array variable, we can use, for example

#### echo \${array[1]}

Array elements need not be consecutive and some members of the array can be left uninitialized. Here is an example of printing an array in bash. Note theC style loop. Also note the spaces between tokens.

```
for (( i=1 ; i<=3 ; i++) )do
echo ${array[$i]}done
```
#### Coding Examples